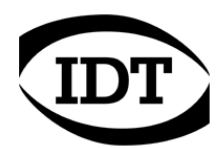

# IDT technical Note: **0001 (2011/04/19)**

## **"AVI Codec"**

A list of video codec's for AVI files in Motion Studio is shown below.

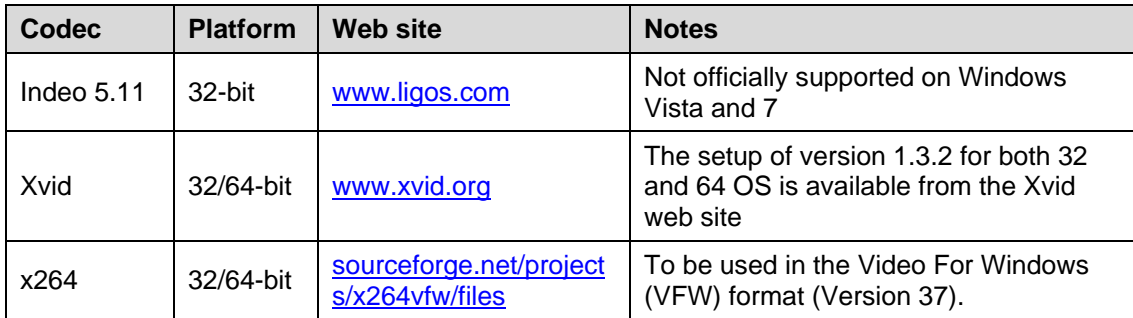

### **INDEO 5.11 Video codec**

The Indeo codec was originally developed by Microsoft and it's currently owned by Ligos. The free version 5.11 is automatically installed by the Motion Studio setup and works in 32 bit Operating systems.

Although Indeo video is not officially supported on Windows Vista and 7, it actually works and Motion Studio is able to save and read AVI files encoded with that codec.

#### **Xvid Video codec**

Xvid is a video codec library developed under the terms of the GNU General Public License. It follows the MPEG-4 Part 2 ASP standard. It supports both the Win32 and x64 Windows platforms and may be downloaded from the xvid.org web site. The latest version is 1.3.2.

Download instructions: go to the [www.xvid.org](http://www.xvid.org/) webpage and follow the "get the latest version of the Xvid codec for your platform" link in the top banner.

#### **x264 video codec**

Like Xvid, x264 is a free software library for encoding video streams into the H.264/MPEG-4 AVC format. It is released under the terms of the GNU General Public License.

For the encoding of images in Motion Studio the user should install the "Video For Windows (VFW)" version, that is developed from the FFmpeg/Libav project (use x264vfw keyword in search engines).

Download Instructions: go to <http://sourceforge.net/projects/x264vfw/files/>and download the 32-bit or the 64-bit version (the latest version is 37).

Before using the codec, some parameters should be set on the x286vfw configuration (see below).

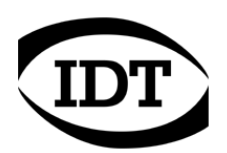

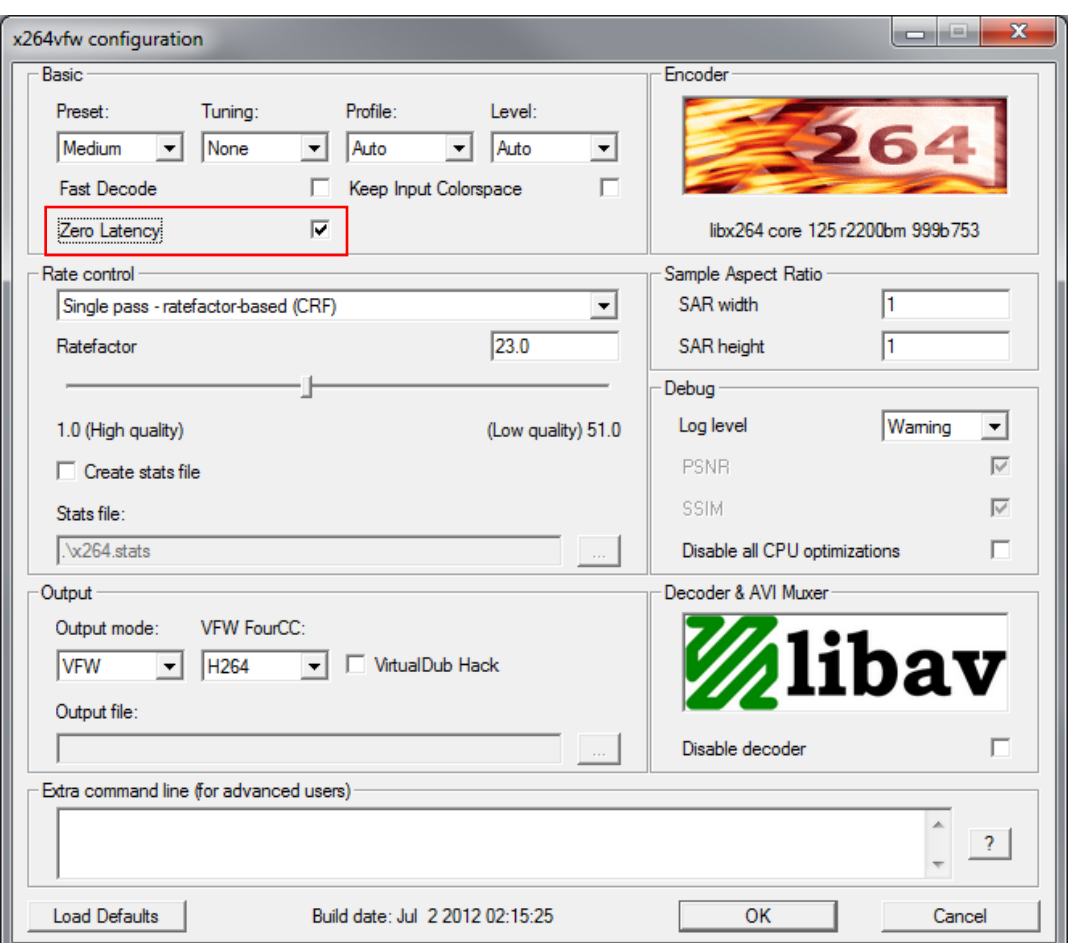

The zero latency option should be selected to avoid that some of the frames get lost in the conversion.

#### **Note**

A zip file with the Indeo codec for Win32 (ver. 5.11), the Xvid codec for Win32/x64 (version 1.3.2) and the x264 codec for Win32/x64 (version 37) is available on the IDT website (see below).

[www.idtvision.com/downloads/3rd-party/avi\\_codec.zip](http://www.idtvision.com/downloads/3rd-party/avi_codec.zip)